## **Montar particiones en el arranque**

Para montar particiones en el arranque necesitamos primero saber el nombre de la partición, el punto de montaje y el sistema de ficheros que usa

sudo fdisk -l

```
Disco /dev/sdc: 2000.4 GB, 2000397852160 bytes
240 cabezas, 63 sectores/pista, 258401 cilindros, 3907027055 sectores en
total
Unidades = sectores de 1 * 512 = 512 bytes
Tamaño de sector (lógico / físico): 512 bytes / 4096 bytes
Tamaño E/S (mínimo/óptimo): 4096 bytes / 4096 bytes
Identificador del disco: 0x319bf838
```
Dispositivo Inicio Comienzo Fin Bloques Id Sistema /dev/sdc3 1024002048 3907022847 1441510400 7 HPFS/NTFS/exFAT

En mi caso la partición que tengo que montar es la **/dev/sdc3**

Ahora tenemos que averiguar el punto de montaje y el tipo de sistema de ficheros

sudo blkid /dev/sdc3

```
/dev/sdc3: LABEL="Datos" UUID="0C506C10506BFF38" TYPE="ntfs"
```
creamos la carpeta donde montar nuestra partición

sudo mkdir /media/DATOS

Con los pasos anteriores ya podemos hacer el montaje manualmente, pero si queremos que aparezcan montadas automáticamente al arrancar el ordenador debemos modificar el fichero **/etc/fstab**

Editamos el fichero y si queremos montar nuestra unidad del tipo NTFS debemos añadir una línea con el siguiente formato

 UUID=XXXXXXXXXXXXX /media/punto\_montaje sistema\_de\_ficheros default permissions,uid=1000 0 0

Para montar una unidad FAT usar:

UUID=XXXXXXXXXXXX /media/punto\_montaje vfat rw,uid=1000,gid=1000 0 0

Montar unidad ext4

UUID=XXXXXXXXXXXX /media/punto montaje ext4 errors=remount-ro 0 1

Para nuestro caso la línea a añadir sería:

UUID=0C506C10506BFF38 /media/DATOS ntfs-3g default permissions,uid=1000 0 0

## **Opciones de ntfs-3g**

- **users** permite a todo el mundo mountar y desmontar las particiones NTFS siempre y cuando el binario ntfs-3g tenga establecido el permiso SUID para root (Orden: chmod u+s /bin/ntfs-3g). Dese cuenta de que tiene que utilizar users en vez de user.
- **noauto** no montar automáticamente la partición en el arranque
- **uid** el valor en notación decimal del propietario de los archivos y directorios de una partición NTFS en particular
- **gid** el valor en notación decimal del grupo al que pertenecen los archivos y directorios de una partición NTFS en particular.
- **umask** el valor en notación octal para la máscara de archivos y carpetas.
- **fmask y dmask** como umask, pero para establecer los permisos por separado para archivos y carpetas.

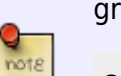

graficamente se puede hacer con la herramienta pysdm

sudo apt-get install pysdm

From: <http://intrusos.info/> - **LCWIKI**

Permanent link: **<http://intrusos.info/doku.php?id=linux:montarparticion&rev=1425474227>**

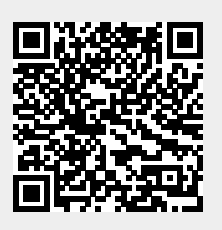

Last update: **2023/01/18 13:55**